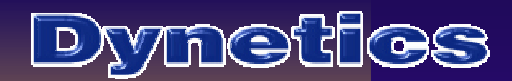

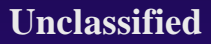

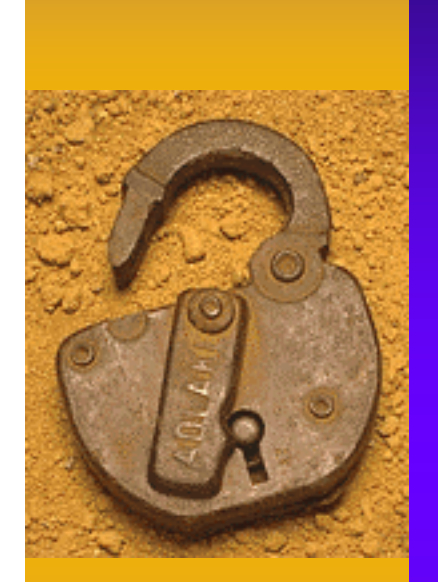

### From Data to Knowledge

#### A Journey Through The Mountains Of Information

Chris Frost Mentor: Steve Norris

### About Chris Frost

- <sup>†</sup> School: The University of Virginia, Upcoming First Year
- <sup>†</sup> Major: Computer Science
- ? Other Academic Interests: Engineering, Physics, and Mathematics
- ? Non-academic Interests: Running

#### **Unclassified**

#### Outline

- ? Introduction
- ? Development of Datalink Plotter
- ? Development of Wind Calc
- ? Related Projects
- ? Conclusions

### Introduction

- <sup>†</sup> Dynetics provides support for TUAV Project **Office** 
	- Simulation
	- Flight test

Data

<u>Dynetics</u>

– Performance evaluation

Information collected from tests is invaluable Magnitude of this data limits its usefulness New tools were required to solve these problems

#### <u>Dynetics</u>

**Unclassified**

### Datalink Plotter

"In data analysis, a picture is worth a million rows of data!"

**Problem: UAV flights generate large** volumes of hard to deal with information

#### ? Datalink Plotter Goals:

- Produce clean, intuitive plots so that data is easy to interpret
- Automation of common tasks
- Simpler, targeted interface
- <sup>†</sup> Allows Dynetics and customers to have a deeper understanding of link data

### Datalink Plotter Capabilities

<sup>t</sup> Architecture for reading any binary data

- Currently supports the following data types found in the TUAV Datalink Specification
	- Bits

**Dynetics** 

- 8 bit signed and unsigned integers
- 16 bit signed integers

<sup>†</sup> Allows plotting of multiple items, synchronized with time, for event comparison

**Unclassified**

# Datalink Plotter Capabilities, Continued

- <sup>t</sup> Data filtering through custom and pre-built binary masks
	- Communication links often use ranges of bits which have varying purposes
	- This filtering thus lifts interleaved messages of different repetition frequencies out of the larger data pool

### Uplink Packet Content

- ? Always 52 bytes in length
- <sup>†</sup> Different message types uplinked serially
	- $-2Hz A$
	- $-2Hz B$
	- $-4Hz$
	- $-8Hz$

# Uplink Packet Content, Continued

? 2Hz A Example **Byte 20 0 1 0**

<u>Dynetics</u>

- Byte 20, bits 7, 6, & 5
- Bytes 24 & 25: Altitude

? 2Hz B Contrast

**Bit # 7 6 5 4 3 2 1 0 Byte 20 0 1 1**

**Bit # 7 6 5 4 3 2 1 0**

- Byte 20, bits 7, 6, & 5
- Bytes 24 & 25: Gain and Level
- <sup>†</sup> Result: Intertwined Data

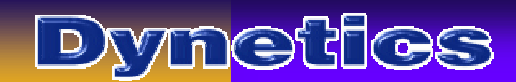

# Masking Example

**Dynetics** 

### Wind Calc

- **The Problem: Calculating wind data summaries** from TUAV flights is a long, tedious process
- <sup> $\uparrow$ </sup> Wind Calc was created to find instantaneous, average, and interpolated wind summaries
	- With ability to easily be extended

**Unclassified**

### Wind Calc Usage

- <sup>†</sup> Three methods of interaction:
	- Single-entry call (filenames and time of event)
	- Interactive frontend
	- Batch frontend

**Unclassified**

### Wind Calc Program Flow

Read data entries from high rate and low rate file repositories and perform averaging/interpolation

> Convert coordinate system orientations

Save summarized data to ASCII file

**Unclassified**

### Related Projects

- ? Variable Editor
- **The Format Backend for Flight** Visualization Tool
- ? Background Research in JMASS and sockets

**Unclassified**

### Development of Variable Editor

- ? Purpose: Allow easy manipulation and plotting of equations for those not familiar with Matlab
- ? Capabilities:
	- Create and edit equations
	- On-screen input
	- Loading and saving of variables
	- Plotting

#### <u>Dynetics</u>

**Unclassified**

# Variable Editor Interesting Concepts Explored

- ? Concurrency applied to a database concept
	- Wrote a light variable database with spinlocks
- ? Reentrant Guide Created Figures
	- Explored novel way to address graphical objects

#### <u>Dynetics</u>

# File Format Backend For Flight Visualization Tool

- *Therefore is using a 3-D visualization tool to* graphically demonstrate vehicle dynamics
- Began work to extend the program interface to deal with multiple file formats
	- Initially with support for SCD, JMASS, FTIP, and RAVIN
- ? Status: On hold pending availability of necessary software

### Background Research

- ? Investigated porting JMASS to Windows 95/98/ME
	- JMASS uses the POSIX system call standard
	- Use Cygwin to support the system calls under Windows
- <sup>t</sup> Sockets for using the flight visualization tool to display a flight in realtime

**Unclassified**

### Lessons Learned

- ? Aspects of parallel programming
- Matlab
- **Fortran**
- ? UAVs
- ? GUI programming and design
- ? Designing, building, and delivering a product
- Life as a contractor vs. working in the Army
- <sup> $\dagger$ </sup> Matlab GUI tools have a tendency to kill Win95/98

#### Conclusions

? People can gain a much deeper understanding of data, more quickly, through graphical means

<u>Dynetics</u>

– Translating data to a usable form is the "key" to the mountains of data "lock" on information

<sup>†</sup> The development of these tools is already proving to be extremely helpful to Dynetics and the Army